# **Smartphones e tablets em sala de aula para o ensino de Química**

**Letícia Zielinski do Canto<sup>1</sup> (IC), Aline Grunewald Nichele1\* (PQ)** 

*aline.nichele@poa.ifrs.edu.br*

*Instituto Federal de Educação, Ciência e Tecnologia do Rio Grande do Sul, Campus Porto Alegre. Rua Cel Vicente, 281, Porto Alegre, RS.*

*Palavras-Chave: Smartphones e Tablets, Apps, Ensino de Química.*

**RESUMO:** O MAIOR ACESSO DOS ESTUDANTES A SMARTPHONES E TABLETS OPORTUNIZA A INSERÇÃO DESSES DISPOSITIVOS MÓVEIS NA EDUCAÇÃO. NESSE CONTEXTO, O OBJETIVO DESSE ARTIGO É CONHECER E APRESENTAR AS ESTRATÉGIAS DE ENSINO E DE APRENDIZAGEM DE QUÍMICA POR MEIO DE *SMARTPHONES* E *TABLETS* QUE VEM SENDO DESENVOLVIDAS NO ÂMBITO DA EDUCAÇÃO BÁSICA E SUPERIOR, PARA QUE ESSAS SIRVAM DE MOTIVAÇÃO E INSPIRAÇÃO AOS PROFESSORES DESSA CIÊNCIA PARA A ADOÇÃO DESSES DISPOSITIVOS EM SUAS AULAS. PARA ISSO, EFETUOU-SE UMA REVISÃO DE ARTIGOS CIENTÍFICOS UTILIZANDO-SE AS BASES DE DADOS "SCOPUS", "WEB OF SCIENCE" E "SCIELO", COMPREENDENDO O PERÍODO DE 2011 A 2015. A ANÁLISE DOS ARTIGOS POSSIBILITOU DISTINGUI-LOS EM DUAS CATEGORIAS A PARTIR DOS APLICATIVOS PARA SMARTPHONES E TABLETS UTILIZADOS NAS ESTRATÉGIAS DE ENSINO E DE APRENDIZAGEM DESENVOLVIDAS: AS ESTRATÉGIAS QUE UTILIZAM APPS "GERAIS" E AS ESTRATÉGIAS QUE UTILIZAM APPS DE QUÍMICA. FINALIZA-SE O ARTIGO COM A DESCRIÇÃO DAS ESTRATÉGIAS MAIS INSPIRADORAS.

#### **INTRODUÇÃO**

O uso de *smartphones* e *tablets* como mediadores dos processos de aprendizagem é um desafio aos professores. Por muitos anos os professores adotaram estratégias de ensino baseadas na transmissão do conteúdo, com pouca participação dos estudantes e com atividades com hora marcada para começar e para terminar. Nessa perspectiva, os dispositivos tecnológicos apenas auxiliavam o professor a transmitir o conteúdo. Com o desenvolvimento tecnológico e o maior acesso da população e dos estudantes a tecnologias digitais (TD) como *smartphones* e *tablets*, as interações entre os sujeitos, o acesso e o compartilhamento de informações, se intensificaram por meio do ambiente digital, bem como romperam com a "barreira local e temporal", uma vez que por meio dessas TD os sujeitos podem interagir de qualquer lugar a qualquer momento.

Na educação, a utilização de *smartphones* e *tablets* encoraja e potencializa o desenvolvimento do *mobile learning*, ou seja, da aprendizagem com mobilidade.

> O mobile learning se refere a processos de aprendizagem apoiados pelo uso de tecnologias da informação ou comunicação móveis e sem fio, cuja característica fundamental é a mobilidade dos aprendizes, que podem estar distantes uns dos outros e também em espaços formais de educação, tais como salas de aula, salas de formação, capacitação e treinamento ou local de trabalho. (SACCOL et al., 2010, p. 25).

A adoção do *mobile learning* apoiado por TD como *smartphones* e *tablets* viabiliza o desenvolvimento de estratégias de ensino e de aprendizagem em ambientes híbridos, em que atividades realizadas em sala de aula são associadas a atividades a distância; bem como estimula a prática do "Bring Your Own Device" (BYOD) (UNESCO, 2013), em língua portuguesa "traga o seu próprio dispositivo", em que estudantes e

professores são estimulados a portarem e utilizarem seus próprios dispositivos móveis nas atividades educacionais.

Há diferentes maneiras de combinar as atividades presenciais e a distância (ambientes híbridos), sendo a "sala de aula invertida" ou "flipped learning*"* (SAMS, 2013), uma delas. Segundo esse modelo de ensino e de aprendizagem, materiais didáticos sobre um determinado tema a ser estudado são disponibilizados aos estudantes previamente, pelo professor, por meio de TD. Nesse modelo, o estudante inicia a apropriação do conteúdo antes deste ser abordado em sala de aula. Uma característica fundamental do ensino *flip* é o uso das TD, no qual os estudantes podem efetuar leituras, assistir vídeos, ouvir *podcasts*, utilizar *e-books*, acessando esses materiais a qualquer momento em qualquer lugar.

No âmbito desse artigo, as TD de interesse são, em especial, os dispositivos móveis como *smartphones* e *tablets*, os quais por meio dos aplicativos (Apps) adquirem diferentes funcionalidades, muitos com possibilidade de aplicação no âmbito educacional.

Nesse contexto, o objetivo desse artigo é conhecer e apresentar as estratégias de ensino e de aprendizagem de Química por meio de dispositivos móveis (*smartphones* e *tablets*) que vem sendo desenvolvidas no âmbito da educação básica e superior, para que essas sirvam de motivação e inspiração aos professores dessa ciência para a adoção das TD em suas aulas.

### **METODOLOGIA**

Com o objetivo acima descrito, nesse artigo são apresentados os resultados de uma revisão de literatura que buscou conhecer as estratégias de ensino e de aprendizagem que vem sendo desenvolvidas com a adoção de *smartphones* e *tablets* no contexto da educação em Química. Optou-se por uma revisão de artigos científicos publicados em periódicos disponíveis no Portal de Periódicos da Coordenação de Aperfeiçoamento de Pessoal de Nível Superior (CAPES). Foram utilizadas as bases de dados "Scopus", "Web of Science" e "Scielo". A revisão de literatura compreendeu o período de 2011 a 2015.

As buscas foram realizadas empregando as palavras–chave: a) "chemistry" e "App"; b) "chemistry" e "tablet"; c) "chemistry" e "smartphone"; d) "chemistry" e "mobile learning"; e, e) "chemistry" e "bring your own device". Essas palavras-chave foram utilizadas na opção "todos os campos" (*all fields*), em cada uma das três bases de dados.

Foram contabilizados cinquenta (50) artigos relacionados à área de Química. Nesta etapa os artigos foram organizados em um quadro a partir de elementos básicos tais como título, periódico, autor, ano, área de conhecimento, associados a cada conjunto de palavras-chave e base de dados.

Desses cinquenta (50) artigos, foram selecionados aqueles que estavam diretamente relacionados ao objetivo desse trabalho.

Foram criadas duas categorias: estratégias de ensino e de aprendizagem que utilizam Apps de Química e estratégias de ensino e de aprendizagem que utilizam Apps "Gerais". Nesse artigo, os Apps "Gerais" são entendidos como todos os aplicativos que não foram criados para o ensino e aprendizagem de Química, mas que podem ser úteis para o desenvolvimento de estratégias de ensino e de aprendizagem dessa ciência.

### **RESULTADOS E DISCUSSÕES**

A partir da revisão de literatura e dos cinquenta (50) artigos iniciais que emergiram, foram selecionados sete (07) relacionados a estratégias de ensino e de aprendizagem de Química envolvendo a adoção de *smartphones* e *tablets* e seus Apps. O Quadro 1 sintetiza esses artigos por meio do nome do artigo, nome do periódico, autor e ano.

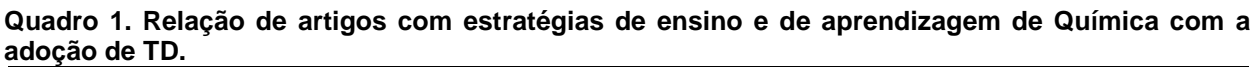

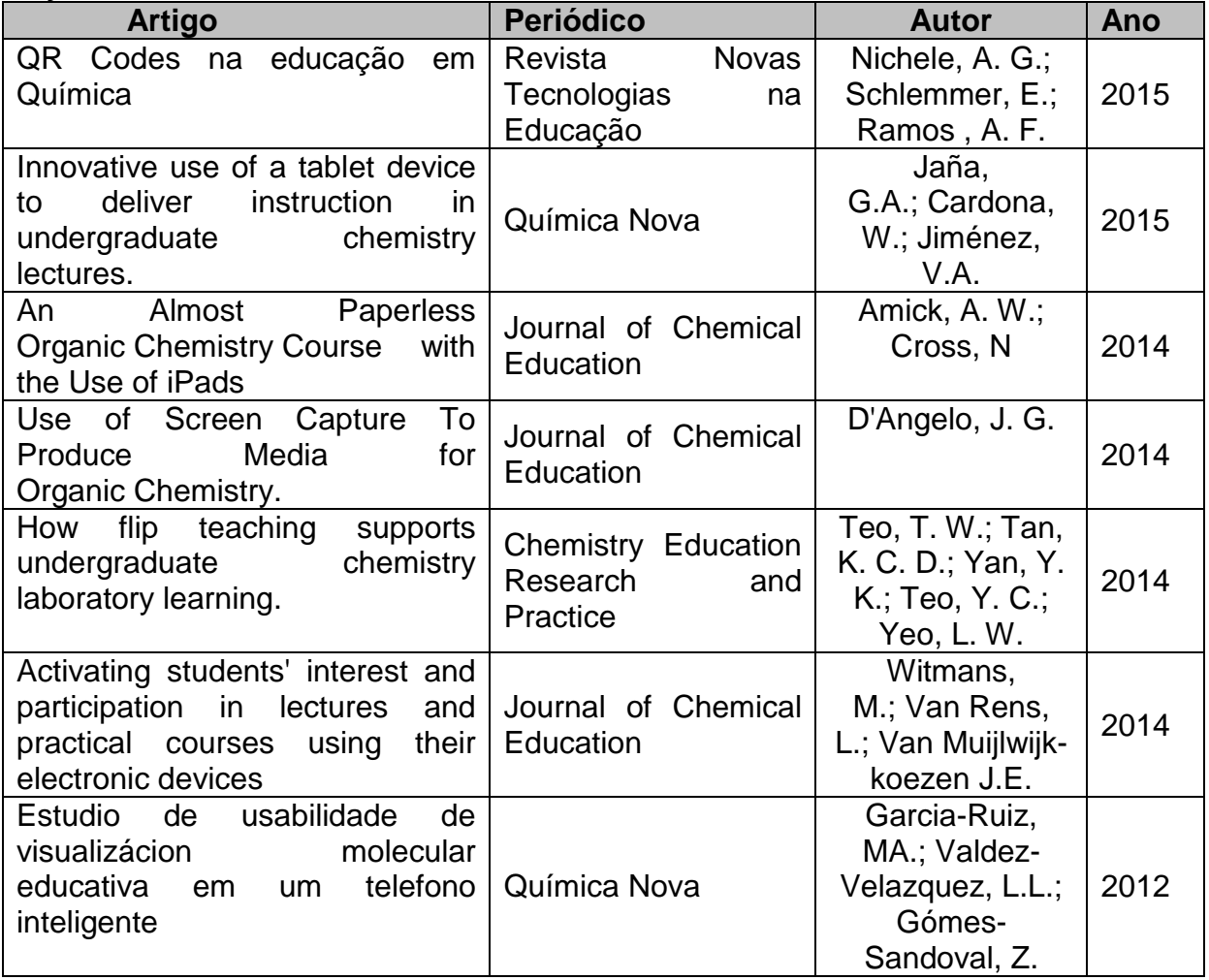

Conforme o Quadro 1 as produções são recentes, concentrando-se nos anos de 2014 e 2015. A maioria dos artigos é do periódico *Journal of Chemical Education*.

Desses artigos (Quadro 1), seis (6) apresentam atividades no ensino superior; sendo que apenas o artigo ["Activating students' interest and participation in lectures](http://www-scopus-com.ez348.periodicos.capes.gov.br/record/display.url?eid=2-s2.0-84922440619&origin=resultslist&sort=plf-f&src=s&st1=chemistry+and+tablet&nlo=&nlr=&nls=&sid=6F9DC1A89AE267AEC9F0F375077A1B81.WeLimyRvBMk2ky9SFKc8Q%3a10&sot=b&sdt=b&sl=54&s=TITLE-ABS-KEY%28chemistry+and+tablet%29+AND+PUBYEAR+%3d+2014&relpos=737&relpos=17&citeCnt=1&searchTerm=TITLE-ABS-KEY%28chemistry+and+tablet%29+AND+PUBYEAR+%3D+2014)  [and practical courses using their electronic devices"](http://www-scopus-com.ez348.periodicos.capes.gov.br/record/display.url?eid=2-s2.0-84922440619&origin=resultslist&sort=plf-f&src=s&st1=chemistry+and+tablet&nlo=&nlr=&nls=&sid=6F9DC1A89AE267AEC9F0F375077A1B81.WeLimyRvBMk2ky9SFKc8Q%3a10&sot=b&sdt=b&sl=54&s=TITLE-ABS-KEY%28chemistry+and+tablet%29+AND+PUBYEAR+%3d+2014&relpos=737&relpos=17&citeCnt=1&searchTerm=TITLE-ABS-KEY%28chemistry+and+tablet%29+AND+PUBYEAR+%3D+2014), relata experiência com o ensino básico. A seguir são apresentados os "achados" relacionados a cada uma das categorias definidas: estratégias de ensino e de aprendizagem que utilizam Apps "Gerais" e estratégias de ensino e de aprendizagem que utilizam Apps de Química.

## **ESTRATÉGIAS DE ENSINO E DE APRENDIZAGEM QUE UTILIZAM APPS "GERAIS"**

Alguns dos "achados" da pesquisa realizada sobre as estratégias de ensino e de aprendizagem em Química com a adoção de *smartphones* e *tablets* utilizando Apps "gerais" são descritos a seguir.

Para Amick e Cross (2014) *tablets* podem ser utilizados como uma forma digital de papel e lápis. Utilizando-os é possível que o estudante registre anotações, adicione textos, ou desenhe estruturas em um documento que imita uma folha de papel. O estudante pode transferir esse documento criado no *tablet* para um computador, socializá-lo com os colegas e professores via e-mail ou usando recursos da "computação na nuvem" (por meio do iCloud, Dropbox, Google Drive, entre outros) proporcionando que o documento criado e socializado possa ser acessado por meio de qualquer dispositivo. Dessa maneira, as anotações realizadas em aula num *tablet*, podem ser acessadas rapidamente por todos estudantes e professores.

Em especial, a estratégia de ensino e de aprendizagem de Química adotada por Amick e Cross (2014) foi utilizada com uma turma do segundo ano do curso de graduação em Química, para uma disciplina de Química Orgânica. Eles forneceram *tablets* (em especial, o iPad) para doze (12) estudantes. Os *tablets* tinham instalados o App "Notability", o qual permite o registro de anotações e desenhos. Os estudantes utilizaram esse App para efetuar anotações em aulas de laboratório, substituindo o tradicional "caderno de laboratório".

Além de fazer anotações, o *tablet* propiciava que os estudantes tivessem acesso a materiais, como livros e anotações feitas anteriormente, bem como aos roteiros das aulas de laboratório, os quais podiam ser acessados diretamente durante as aulas práticas. Dessa maneira, os estudantes foram capazes de descrever procedimentos e observações usando uma caneta para *tablet*, o teclado do *tablet*, ou ainda com a função *talk-to-text* no App "Notability" - essa última capaz de converter voz em texto, utilizada em laboratório por não ser recomendado tocar no *tablet* com luvas.

Além disso, o "Notability" permite que os estudantes tirem fotos dos procedimentos e inseriram essas imagens nas suas anotações. Dessa forma, ao final de cada aula os estudantes armazenavam seus arquivos na "nuvem" (em especial no Dropbox), para que os colegas e professores tivessem acesso aos seus registros realizados nas aulas de laboratório.

Em outra estratégia criada, com a intenção de proporcionar aos estudantes o acompanhamento do processo cognitivo do professor e o desenvolvimento progressivo do conteúdo, Jaña et al. (2015) utilizaram um *tablet* para que os estudantes tivessem acesso às anotações escritas digitalmente pelo professor em tempo real durante as aulas.

Essa estratégia de ensino foi utilizada em cursos de graduação, em disciplinas de Química básica, durante o primeiro semestre de 2014, com um total de 137 alunos.

O conteúdo de cada aula ministrada era criado por meio da tela de um *tablet* a qual tinha seu conteúdo projetado aos estudantes em aula, utilizando o App "Bamboo Paper". Esse App permite que sejam feitas anotações de várias cores e estilos de escrita, assim como a inserção de fotos e imagens. As anotações efetuadas na tela podem ser salvas e compartilhadas com os estudantes depois de cada aula.

Com essa estratégia, os estudantes podem acompanhar o processo cognitivo do professor e do desenvolvimento progressivo dos conteúdos durante as aulas. Além disso, o uso do App "Bamboo Paper" para esses registros evita a perda da continuidade de informações que pode ocorrer quando os professores alternam entre os slides e o quadro.

Além do App "Bambu Paper" foram utilizados Apps específicos para o ensino de Química, entre eles o "Moléculas 2.1", o "Mobile Hyperchem", o "K12 Periodic Table (K12)" e o "Socrative Teacher". Por meio desses Apps os estudantes puderam criar representações, a mão livre, de aspectos conceituais e estruturais da Química, bem como utilizar esses Apps para extrair informações para o apoio à resolução de problemas propostos em aula. A Figura 1 apresenta o ícone dos Apps utilizados nessa estratégia de ensino e de aprendizagem, bem como um exemplo da tela do App "Bamboo Paper" com o registro de texto e imagens que podem ser construídos durante uma aula.

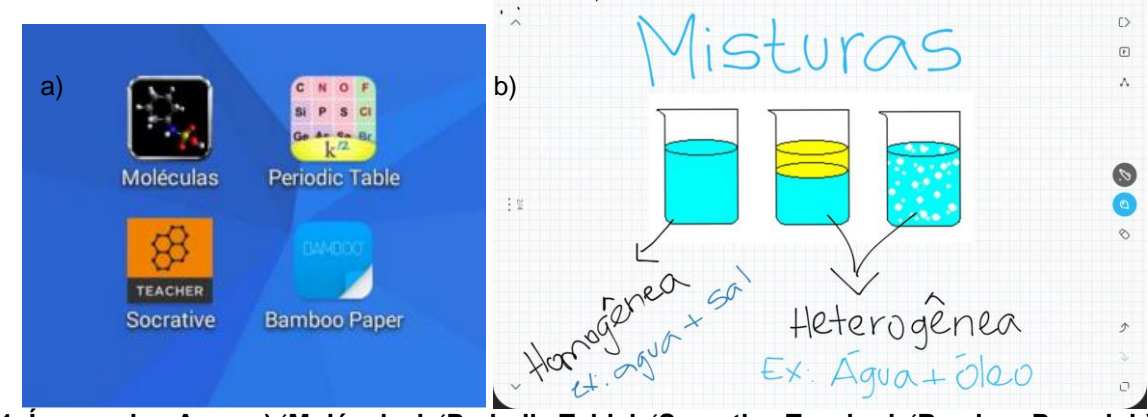

**Figura 1. Ícones dos Apps a) 'Moléculas', 'Periodic Table', 'Socrative Teacher', 'Bamboo Paper'; b) Tela do App 'Bamboo Paper'**

Utilizando o App "Panopto" (Figura 2), D'Angelo (2014) produziu vídeos de alta qualidade para estudantes de um curso de Química, durante as aulas de Química Orgânica. Por meio da utilização das funcionalidades desse App os objetivos foram: explorar positivamente o alto nível de conexão a internet dos estudantes por meio de seus dispositivos móveis, para fins educacionais, não apenas preparando materiais, mas também realizando reuniões *online* após as aulas; disponibilizar materiais didáticos digitais; e, disponibilizar os vídeos de todas as aulas ministradas aos estudantes. Estes vídeos têm sido utilizados por alguns estudantes para retomar temas abordados nas aulas, para revisão de conteúdos para provas, bem como para preparação para as atividades em laboratório.

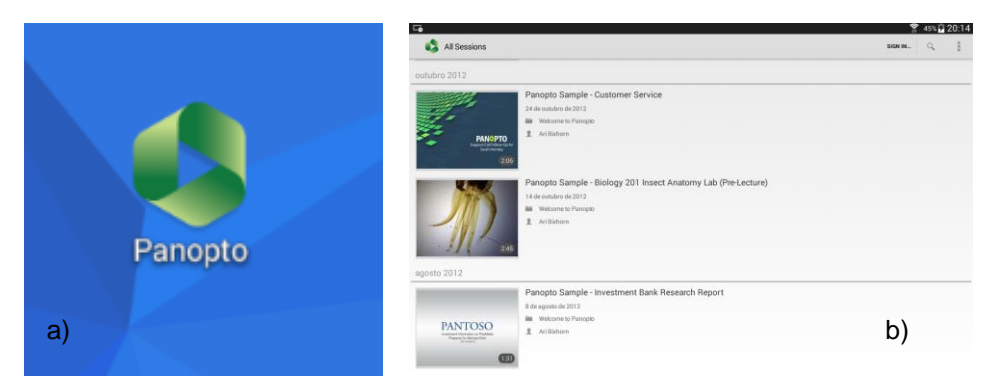

**Figura 2. a) Ícone do App "Panopto"; b) Tela do App "Panopto" com alguns vídeos demonstrativos.**

Além das estratégias baseadas no *mobile learning* no contexto da sala de aula, alguns autores propõem atividades no âmbito do *flipped learning*.

Teo et al. (2014) realizaram uma pesquisa exploratória que adotou o "*flipped learning*" para atividades relacionadas às aulas de laboratório de Química em uma instituição de ensino superior. A origem dessa proposta foi o estudo de base que verificou que os estudantes, que tinham como preparação para essas aulas as explicações do professor sobre os procedimentos que seriam realizados imediatamente antes de iniciar a prática, desenvolviam as atividades das aulas práticas de maneira apressada. Esse comportamento era consequência do tempo resultante ser insuficiente para pensarem nos procedimentos realizados em laboratório, o qual também prejudicava a associação das observações das aulas de laboratório com as teorias ensinadas.

Como uma solução, os professores adotaram a prática do *flipped learning*. Os professores produziram vídeos demonstrando os procedimentos práticos e realizando questionamentos sobre a teoria envolvida na atividade prática a ser desenvolvida. Os vídeos eram disponibilizados no site da instituição com uma semana de antecedência e esses poderiam ser assistidos antes das aulas de laboratório por meio de um navegador da Web, *smartphone* ou *tablet*. Os estudantes tinham acesso aos vídeos a qualquer hora e em qualquer lugar com acesso à Internet, e poderiam retroceder, pausar e ignorar as gravações do vídeo de acordo com seu ritmo de aprendizagem.

Em outra proposta, Nichele et al. (2015) transformaram os tradicionais roteiros de aula prática de Química em "smart objects", ou seja em "objetos inteligentes". Com a intenção de proporcionar a estudantes de um curso técnico em Química e de Licenciatura em Ciências da Natureza mais aporte no desenvolvimento de atividades e procedimentos laboratoriais, elaboraram vídeos com o detalhamento de algumas técnicas básicas de laboratório. Os vídeos eram socializados por meio de *QR Codes* aos estudantes, os quais eram incluídos nos roteiros de aulas práticas disponibilizados previamente (Figura 3). A inserção desses *QR codes* (que são códigos de barras bidimensionais) numa folha de papel torna-a um "smart object", pois a partir da leitura desse código de barras com um dispositivo móvel, como um *smartphone* ou *tablet* que tenha instalado um App específico para a leitura desse código de barras*,* é possível ter acesso a informação para além do conteúdo do tradicional roteiro da prática. Cada *QR code* disponível no roteiro da prática estava associado ao detalhamento e explicação da atividade de laboratório a ser desenvolvida, por meio de um vídeo, o qual podia ser acessado a qualquer momento de qualquer lugar, permitindo que o estudante se preparasse previamente para as atividades que seriam desenvolvidas na aula, caracterizando a prática do *flipped classroom*, bem como permitindo o acesso ao detalhamento dos procedimentos a serem realizados na aula prática no momento de desenvolvê-la, caso necessário.

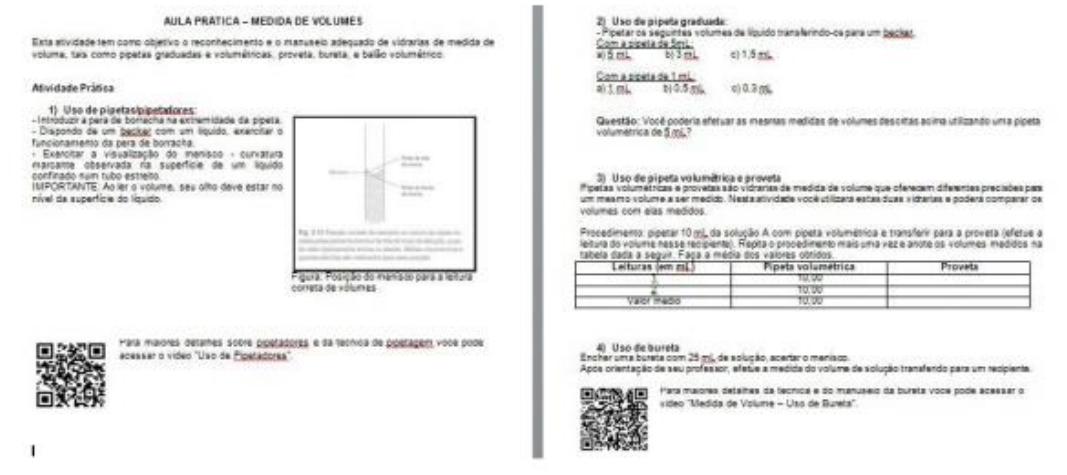

**Figura 3. Roteiro de aula prática com QR Code associado à execução de técnicas básicas de laboratório (Fonte: Nichele et al., 2015).**

#### **ESTRATÉGIAS DE ENSINO E DE APRENDIZAGEM QUE UTILIZAM APPS DE QUÍMICA**

Com a possibilidade de se instalar Apps específicos para o ensino e aprendizagem de Química em *smartphones* e *tablets*, algumas estratégias de ensino e de aprendizagem utilizando esse tipo de Apps vêm sendo utilizadas por alguns professores.

Diante da possibilidade de utilização de *smartphones* em aula, Garcia-Ruiz et al. (2012) estudaram o quão eficaz, eficiente e satisfatório pode ser o uso da visualização molecular em um *smartphone* (ou *tablet*), para estudantes de uma licenciatura em Química. A visualização molecular em dispositivos móveis pode ser útil para explorar estruturas moleculares, pode auxiliar no entendimento de conceitos fundamentais da Química, tal como a compreensão da estrutura e funções. O estudo foi realizado com 22 estudantes do sexto semestre, os quais utilizaram *smartphones* que tinham instalado o App "MView" (Figura 4) para visualização de moléculas. O estudo de usabilidade consistiu em quatro (04) fases. A primeira constituiu na explicação do propósito e objetivo da atividade, bem como as orientações a cada estudante de como deveria realizá-la. Na segunda fase, cada estudante foi instigado a interagir com seu *smartphone* e o App de visualização molecular. Na terceira fase, os estudantes interagiram com modelos moleculares utilizando o App "MView". Na última fase os estudantes responderam um questionário de usabilidade do App. Após essa atividade, Garcia-Ruiz et al. (2012) concluíram que essa estratégia de ensino e de aprendizagem pode complementar outras formas de aprendizagem utilizadas em sala de aula; pode melhorar a compreensão de conceitos impossíveis de ver a olho nu; permitiu usar representações para apresentar conceitos a colegas e professores; permitiu estabelecer relações visuais entre modelos moleculares em duas ou três dimensões. Além do "MView", há outros Apps semelhantes para a visualização molecular e interação com diferentes estruturas químicas, entre eles o App "Molecules" (Figura 5).

*Divisão de Ensino de Química da Sociedade Brasileira de Química (ED/SBQ) Dpto de Química da Universidade Federal de Santa Catarina (QMC/UFSC)*

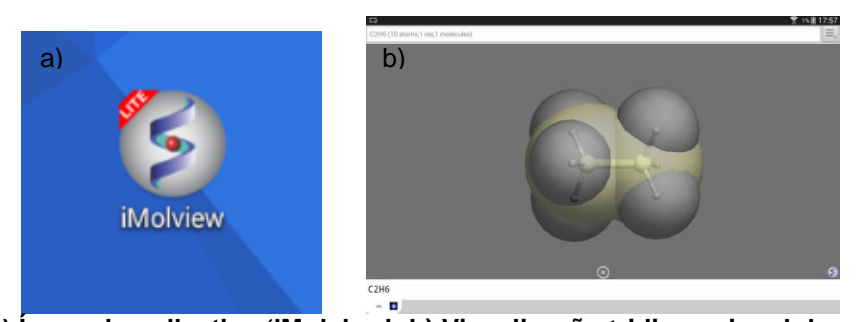

**Figura 4. a) Ícone do aplicativo 'iMolview'; b) Visualização tridimensional da estrutura do etano por meio do aplicativo 'iMolview'**

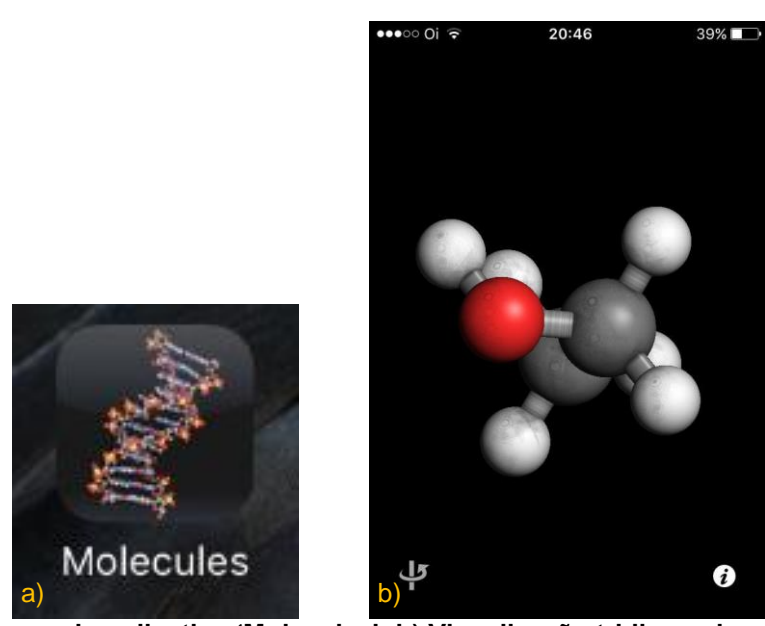

**Figura 5. a) Ícone do aplicativo 'Molecules'; b) Visualização tridimensional da estrutura do etanol por meio do aplicativo 'Molecules'**

Com o objetivo de aumentar a interação dos estudantes em sala de aula, usando os dispositivos móveis que eles possuíam, ou seja, utilizando a prática do BYOD, Wijtmans et al. (2014) desenvolveram uma estratégia de aprendizagem móvel para as aulas de Química. Com o auxilio dos dispositivos móveis, *smartphones* e *tablets*, eram disponibilizadas durante as aulas tarefas eletrônicas tais como questões de múltipla escolha, questões dissertativas, problemas envolvendo a visualização tridimensional de moléculas. A intenção era relacionar teoria e prática, melhorar as interações dos estudantes introvertidos, monitorar o progresso da aprendizagem, envolver os estudantes no processo educativo. Como os dispositivos móveis utilizados pelos estudantes eram diferentes e consequentemente utilizavam diferentes sistemas operacionais, foram selecionados diversos Apps. Para as atividades que envolviam "questões" foram utilizados os Apps "Gosoapbox" e "Socrative"; para as tarefas que envolviam a visualização tridimensional de moléculas foram utilizados os Apps "iMolview", "Jmol", "ESMol", "Moléculas", "Chem3D". A estratégia de aprendizagem desenvolvida por Wijtmans et al. (2014) estruturalmente consistia em definir tarefaschave eletrônicas, como um *quiz* no início da aula, como uma maneira para avaliar o conhecimento prévio dos estudantes; seguido da utilização de perguntas instigantes para provocar a reflexão sobre o conteúdo de Química e o problema proposto; e a

combinação dessas perguntas com a criação de tarefas que envolviam a visualização tridimensional de moléculas durante as aulas (Figura 6).

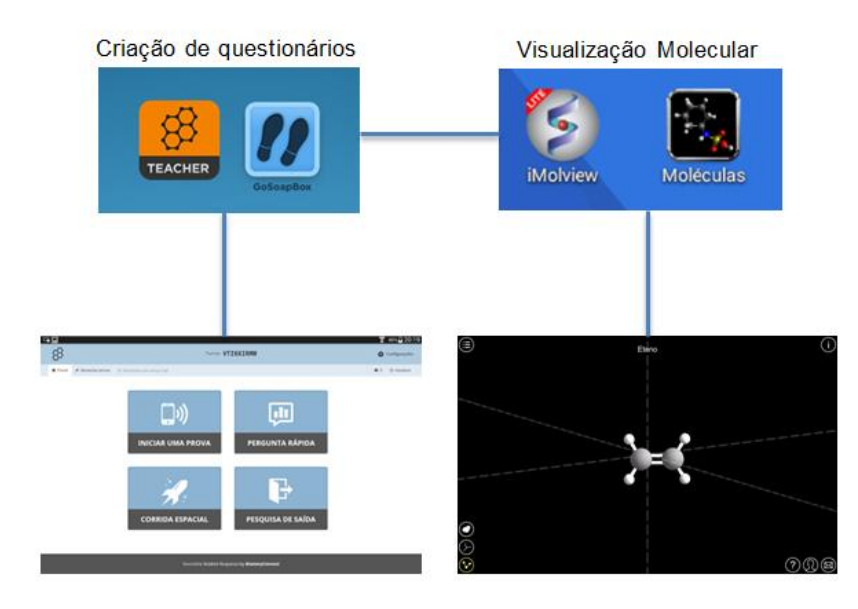

**Figura 6. Esquema da estratégia de ensino e de aprendizagem utilizada (Fonte: Adaptado de Wijtmans et al., 2014**)**.**

# **CONSIDERAÇÕES FINAIS**

A pesquisa realizada proporcionou conhecer as principais estratégias de ensino e de aprendizagem de Química apoiadas pelo uso de *smartphones* e *tablets* desenvolvidas pelos professores de Química nos últimos anos, na educação básica e na educação superior.

As estratégias que utilizam aplicativos "gerais" para *smartphones* e *tablets* foram mais numerosas e caracterizaram-se pela adoção desses dispositivos móveis para o registro de informações geradas em sala de aula para além do registro em papel, construindo e inserindo imagens, criando e disponibilizando vídeos educativos, bem como utilizando a "computação na nuvem" para o compartilhamento dos registros e arquivos criados por professores e estudantes. Todas se caracterizando por atividades que estimulam a adoção do *mobile learning* por meio do BYOD, proporcionando a continuidade das atividades desenvolvidas em sala de aula para além das paredes da escola, ao proporcionar que os estudantes tenham acesso aos registros e materiais relacionados à aula, bem como, desenvolvam atividades em qualquer lugar a qualquer momento por meio de seus dispositivos móveis. Importante observar que essas estratégias de ensino e de aprendizagem podem ser utilizadas não apenas no âmbito da Química, mas também para outras áreas do conhecimento e para o desenvolvimento de atividades interdisciplinares.

As estratégias que utilizam aplicativos específicos para o ensino e aprendizagem de Química desnudaram, em especial, o potencial dos *smartphones* e *tablets* para proporcionar aos estudantes de Química a vivência com a representação de estruturas moleculares tridimensionais, propiciando a "manipulação" e interação virtual com essas estruturas, colaborando para uma compreensão mais sólida dessa ciência.

De uma maneira geral, todas as estratégias de ensino e de aprendizagem em Química apresentadas nesse artigo podem ser adaptadas ou reproduzidas pelo professor de Química, tanto para a educação básica quanto superior.

## **REFERÊNCIAS BIBLIOGRÁFICAS**

AMICK, A. W.; CROSS, N. [An Almost Paperless Organic](http://apps-webofknowledge.ez348.periodicos.capes.gov.br/full_record.do?product=WOS&search_mode=GeneralSearch&qid=1&SID=1DyeHzMWJg1aVfp5pbR&page=5&doc=50) Chemistry Course with the [Use of iPads.](http://apps-webofknowledge.ez348.periodicos.capes.gov.br/full_record.do?product=WOS&search_mode=GeneralSearch&qid=1&SID=1DyeHzMWJg1aVfp5pbR&page=5&doc=50) [Journal of Chemical Education,](javascript:;) V. 91, n. 5 p. 753-756, 2014.

D'ANGELO, J. G. Use of Screen Capture To Produce Media for Organic Chemistry. [Journal of Chemical Education,](javascript:;) v. 91, n. 5, p. 678-683, 2014.

GARCIA-RUIZ, MA.; VALDEZ-VELAZQUEZ, L.L.; GÓMES-SANDOVAL, Z. Estudio de usabilidade de visualizácion molecular educativa em um telefono inteligente. Química Nova, v.35, n. 3, p. 648 – 653, 2012.

[JAÑA, G.A.,](http://www-scopus-com.ez348.periodicos.capes.gov.br/authid/detail.url?origin=resultslist&authorId=6603245718&zone=) [CARDONA, W.,](http://www-scopus-com.ez348.periodicos.capes.gov.br/authid/detail.url?origin=resultslist&authorId=7801677994&zone=) [JIMÉNEZ, V.A.](http://www-scopus-com.ez348.periodicos.capes.gov.br/authid/detail.url?origin=resultslist&authorId=7005982146&zone=) [Innovative use of a tablet device to deliver](http://www-scopus-com.ez348.periodicos.capes.gov.br/record/display.url?eid=2-s2.0-84932598739&origin=resultslist&sort=plf-f&src=s&st1=Chemistry+and+Tablet&nlo=&nlr=&nls=&sid=2DE9A760FDB32A03F9C89FA0962C30C9.kqQeWtawXauCyC8ghhRGJg%3a750&sot=b&sdt=b&sl=54&s=TITLE-ABS-KEY%28Chemistry+and+Tablet%29+AND+PUBYEAR+%3d+2015&relpos=78&relpos=18&citeCnt=0&searchTerm=TITLE-ABS-KEY%28Chemistry+and+Tablet%29+AND+PUBYEAR+%3D+2015)  [instruction in undergraduate chemistry lectures.](http://www-scopus-com.ez348.periodicos.capes.gov.br/record/display.url?eid=2-s2.0-84932598739&origin=resultslist&sort=plf-f&src=s&st1=Chemistry+and+Tablet&nlo=&nlr=&nls=&sid=2DE9A760FDB32A03F9C89FA0962C30C9.kqQeWtawXauCyC8ghhRGJg%3a750&sot=b&sdt=b&sl=54&s=TITLE-ABS-KEY%28Chemistry+and+Tablet%29+AND+PUBYEAR+%3d+2015&relpos=78&relpos=18&citeCnt=0&searchTerm=TITLE-ABS-KEY%28Chemistry+and+Tablet%29+AND+PUBYEAR+%3D+2015) [Química Nova,](http://www-scopus-com.ez348.periodicos.capes.gov.br/source/sourceInfo.url?sourceId=21479&origin=resultslist) v. 38, n. 4, p. 595-598, 2015.

NICHELE, A. G.; SCHLEMMER, E.; RAMOS, A. F. QR codes na educação em química. Revista Novas Tecnologias na Educação, v. 13, n. 2, 2015.

SACCOL, A.; SCHLEMMER, E.; BARBOSA, J. M-learning e u-learning: novas perspectivas das aprendizagens móvel e ubíqua. São Paulo: Pearson Prentice Hall, 2010.

SAMS, A. J. Flipped Classroom Meets Mobile Learning. In: BERGE, Z. L.; MUILENBURG, L. Y. Handbook of Mobile Learning. New York and London: Routledge, 2013.

TEO, T. W., TAN, K. C. D., YAN, Y. K., TEO, Y. C., & YEO, L. W. (2014). How flip teaching supports undergraduate chemistry laboratory learning. Chemistry Education Research and Practice, v.15, n. 4, p. 550-567, 2014.

UNESCO. Policy Guidelines for Mobile Learning, 2013. Disponível em:http://unesdoc.unesco.org/images/0021/002196/219641e.pdf.

[WIJTMANS, M.,](http://www-scopus-com.ez348.periodicos.capes.gov.br/authid/detail.url?origin=resultslist&authorId=10045289300&zone=) [VAN RENS, L.,](http://www-scopus-com.ez348.periodicos.capes.gov.br/authid/detail.url?origin=resultslist&authorId=12754027100&zone=) [VAN MUIJLWIJK-KOEZEN, J.E.](http://www-scopus-com.ez348.periodicos.capes.gov.br/authid/detail.url?origin=resultslist&authorId=6603377854&zone=) [Activating students'](http://www-scopus-com.ez348.periodicos.capes.gov.br/record/display.url?eid=2-s2.0-84922440619&origin=resultslist&sort=plf-f&src=s&st1=chemistry+and+tablet&nlo=&nlr=&nls=&sid=6F9DC1A89AE267AEC9F0F375077A1B81.WeLimyRvBMk2ky9SFKc8Q%3a10&sot=b&sdt=b&sl=54&s=TITLE-ABS-KEY%28chemistry+and+tablet%29+AND+PUBYEAR+%3d+2014&relpos=737&relpos=17&citeCnt=1&searchTerm=TITLE-ABS-KEY%28chemistry+and+tablet%29+AND+PUBYEAR+%3D+2014)  [interest and participation in lectures and practical courses using their electronic devices.](http://www-scopus-com.ez348.periodicos.capes.gov.br/record/display.url?eid=2-s2.0-84922440619&origin=resultslist&sort=plf-f&src=s&st1=chemistry+and+tablet&nlo=&nlr=&nls=&sid=6F9DC1A89AE267AEC9F0F375077A1B81.WeLimyRvBMk2ky9SFKc8Q%3a10&sot=b&sdt=b&sl=54&s=TITLE-ABS-KEY%28chemistry+and+tablet%29+AND+PUBYEAR+%3d+2014&relpos=737&relpos=17&citeCnt=1&searchTerm=TITLE-ABS-KEY%28chemistry+and+tablet%29+AND+PUBYEAR+%3D+2014) [Journal of Chemical Education,](http://www-scopus-com.ez348.periodicos.capes.gov.br/source/sourceInfo.url?sourceId=24169&origin=resultslist) v. 91, n. 11, p. 1830-1837, 2014.